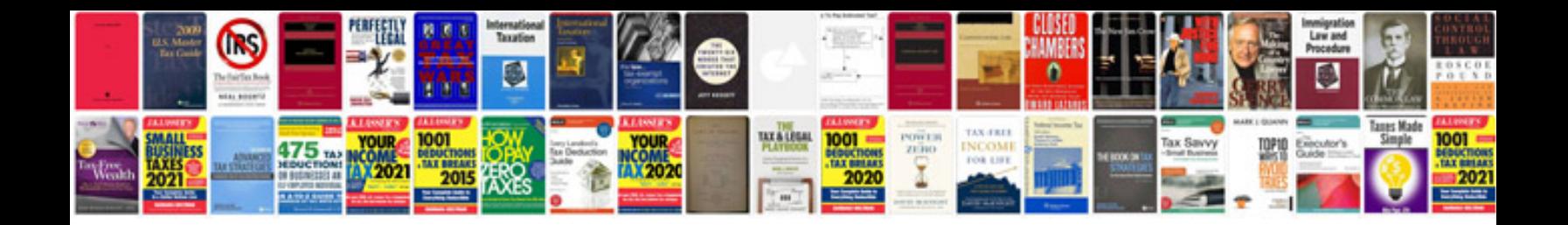

Saturn sc2 part

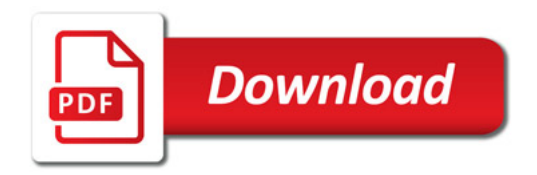

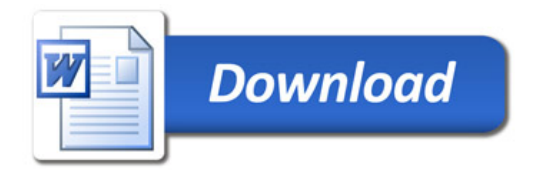